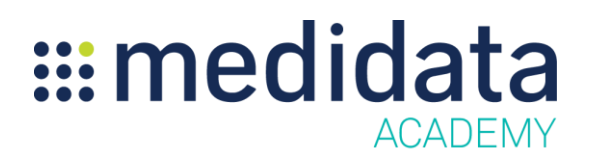

## **Medidata Patient Cloud for Study Builders**

eLearning Course Outline

**Course Description:** This course teaches Study Builders how to configure electronic patient reported outcomes (ePRO) studies in Rave Architect.

Attendees will learn to:

- Configure standard forms into forms readable on Patient Cloud devices
- Use Patient Cloud Options on patient-facing forms and fields
- Test forms on Patient Cloud devices

## Approximate Duration<sup>1</sup>: 30 mins

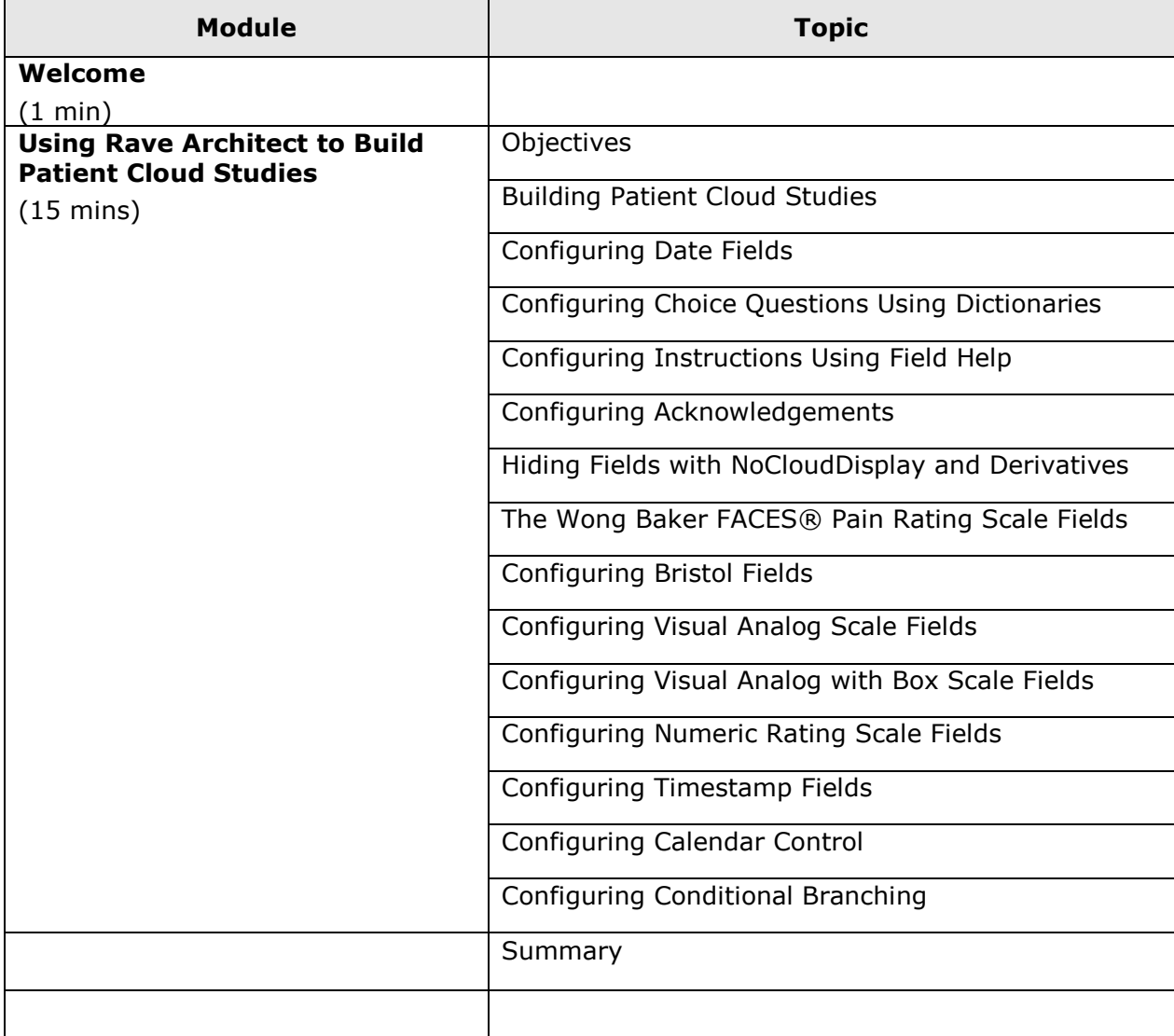

© Copyright 2015 Medidata Solutions, Inc. All rights reserved.

 $\overline{a}$ 

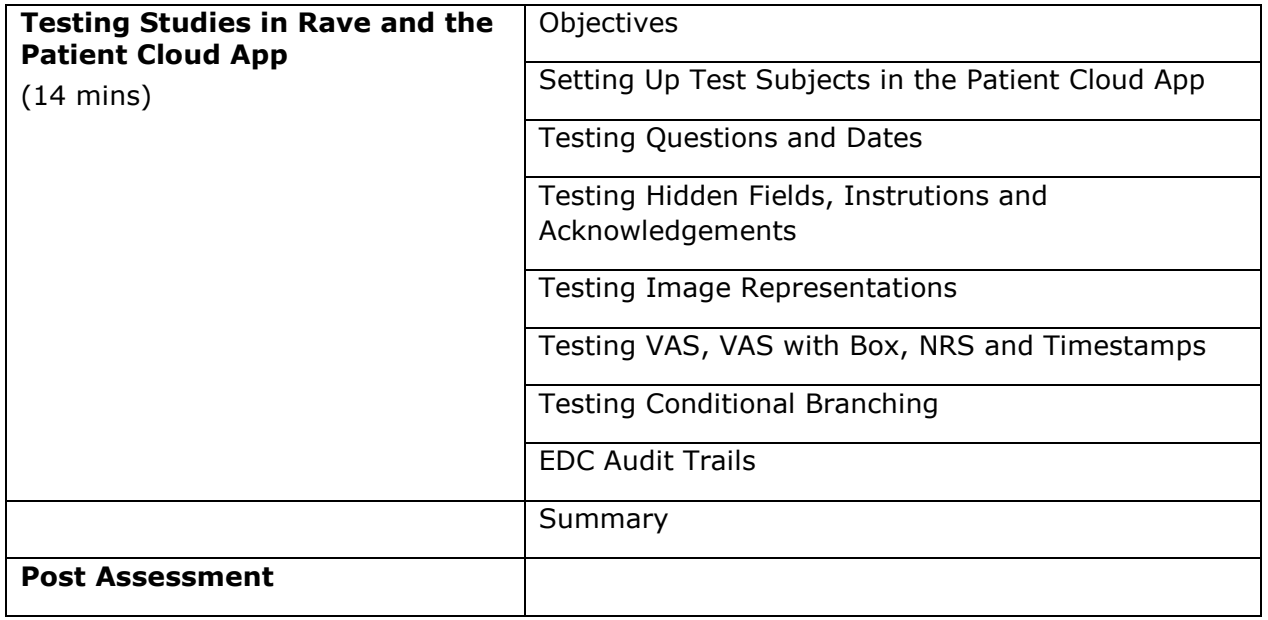

© Copyright 2015 Medidata Solutions, Inc. All rights reserved.

 $^{\text{1}}$  Duration listed is approximated, and does not reflect activities, simulations or assessments